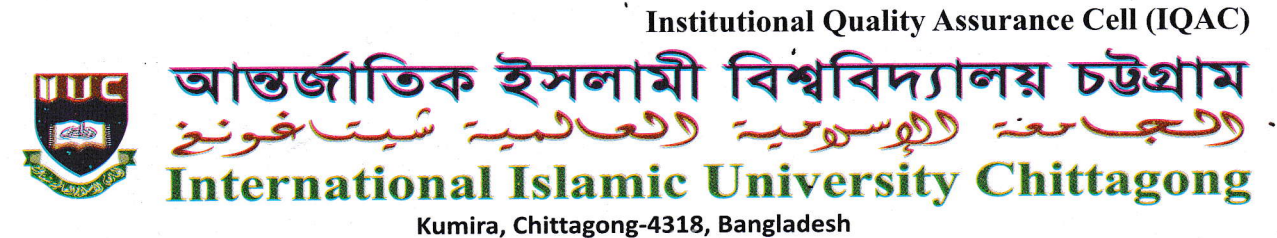

Tel.: +88 03042 51154-61, Ext.: 421, Fax: 03042 51160, E-mail: iqac@iiuc.ac.bd www.iiuc.ac.bd

## Ref.: IIUC/IQAC: 123(50) 201 Regarding extension of date for conducting

## Survey Questionnaire for Alumni

It is a great pleasure for me that IIUC is going to arrange  $04<sup>th</sup>$  Convocation on July 14, 2018 at IIUC Permanent Campus. I would like to welcome to all registered Alumni of the different Departments in the Convocation Ceremony at their beloved 'ALMA MATER'.

Institutional Quality Assurance Cell (IQAC) was established at IIUC to develop a culture of Continuous Quality Improvement (CQI) and promote a quality enchantment philosophy within the University. The self-assessment exercise is an effective approach to attain a clear understanding of current situation of the institution by an informative SWOT analysis. Preparing the survey tools (questionnaire) for major stakeholders i.e. students, alumni, employers, academic staffs, non-academic staffs etc, and conducting the opinion survey to collect data and feedback from major stakeholders using separate questionnaire. Self-assessment process is required to involve all stakeholders of the programs

As a major stakeholder of IIUC, Alumni needs to participate the survey by filling up the questionnaire as per self-assessment criteria of IQAC. Your sincere evaluation will be helpful for correct assessment of the program so that next improvement plan may be undertaken. The Survey may be completed through Computer or Laptop by IIUC website www.iiuc.ac.bd. A notice was served earlier on June  $26$ , 2018 to participate the survey by filling up the questionnaire on or before July 12,2018.

In view of the above, you are requested to give your valued opinion on or before July 31, 2018.

 $Q_{1}^{2}(3^{n-1})$ (Prof. Dr. Md. Delawer Hossain) Director IQAC International Islamic University Chittagong

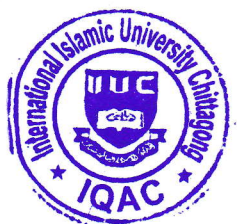

## The following steps are needed to be followed to submit the IQAC survey questionnaire:

- 1. Please browse IIUC website using a browser (Chrome or Mozilla or others)
- 2. Go to Menu "IQAC" and then click on "Survey Questionnaire For Alumni" under feedback menu<br>3. Then you would get a page/online-form which is needed to fill up and submit
- 
- 3. Then you would get a page/online-form which is needed to fill up and submit 4. Pls. input Text at Semester Name. Matric no. Student Name. Mobile Number Pls. input Text at Semester Name, Matric no, Student Name, Mobile Number (11 digit) & email Select Department Name and fill up your current status.
- 5. Then give your sincere opinion as per instruction for each segment using radio button from 5 to 1.<br>6. At the bottom you would get three text fields. Just type your opinion as per instruction in these fields.
- 6. At the bottom, you would get three text fields. Just type your opinion as per instruction in these fields.<br>7. Input Verification code from your mobile
- 7. Input Verification code from your mobile<br>8. Tick "I am not Robot", tick all relevant in
- Tick "I am not Robot", tick all relevant images and verify. If verified then a Green tick will appear.
- Finally, click on submit button.

## Copy for information:

Deans of the Faculties Chairmen of the Departments Coordinator SAC Assooiate Director IQAC Alumni Coordinators of the Departments PS to the Hon'ble Vice Chancellor PS ro the Hon'ble Chairrnan BoT IQAC File